### **(A) CONOSCENZA TERMINOLOGICA**

**Dare una breve descrizione dei termini introdotti:** 

- **Classe File**
- **public boolean exists()**
- **public boolean isFile()**
- **public boolean isDirectory()**
- **public long length()**
- **public boolean renameTo(***dest***)**
- **public boolean delete()**
- **public String getName() .**
- **public String getPath()**
- **String[ ] list ()**
- **boolean mkdir()**
- **File f = new File (***percorso***)**;
- **File f = new File (***percorso, nomefile***)**;
- **File f = new File (***directory, nomefile***)**;

# **(B) CONOSCENZA E COMPETENZA**

#### **Rispondere alle seguenti domande producendo anche qualche esempio**

*1) Conoscenza* 

- 1. Che *relazione esiste* tra la classe **File** e il sistema operativo?
- 2. Sono possibili operazioni di input e/o output sulla classe **File**? Perché?

#### *2) Competenza*

- 1. Qual è la *sintassi dei costruttori* della classe **File**?
- 2. Qual è il compito dei principali metodi della classe **File**?

#### **(C) ESERCIZI DI COMPRENSIONE**

- 1. La classe **File**, consente di scrivere applicazioni che operano sul ………. e che consentono , per accedere ad informazioni su …… e su …………
- 2. Nella classe **File**, , non sono definiti metodi per la ……….. e ……….. che sono invece trattati dalle classi ………. ed …………..
- 3. Scrivere il codice di esempio per la creazione di un file:
- 4. Scrivere il codice di esempio per la cancellazione di un file:
- 5. Scrivere il codice di esempio per la lettura da file:
- 6. Scrivere il codice di esempio per la scrittura su file:

7. Scrivere la sintassi e l'effetto dei costruttori della classe **File**:

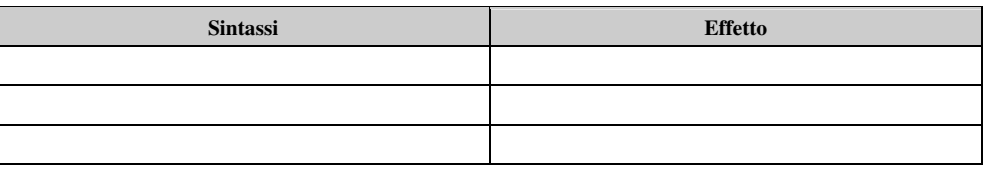

8. Associare, per ciascuno dei metodi indicati a destra, la corrispondente azione indicata a sinistra, scrivendo la lettere corrispondente nella prima colonna.

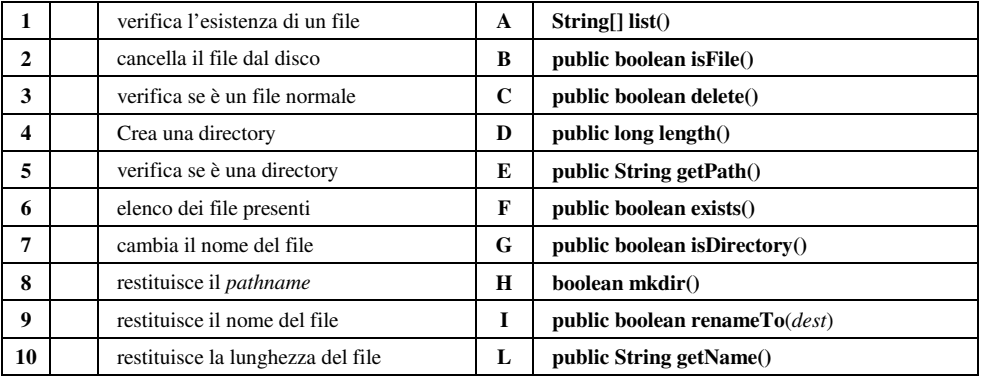

9. Scrivere l'effetto di ciascuno dei costruttori inseguenti:

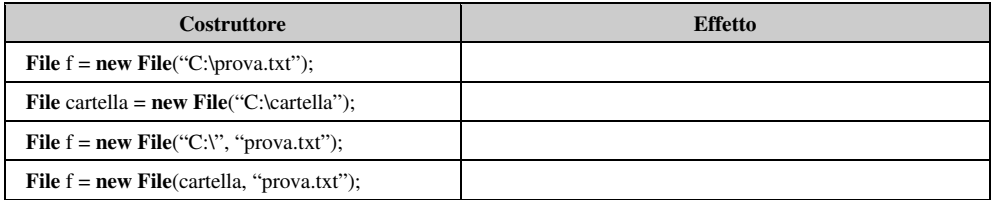

## **(D) ESERCIZI DI APPLICAZIONE**

1. (**Esercizio risolto**). Scrivere un'applicazione *FileSize* che conti il numero di caratteri presenti in un file. Se il file è una directory, il programma deve elencare i nomi dei file che sono contenuti in essa. **Soluzione**. Supponiamo che il programma debba essere lanciato da linea di comando, per cui il nome del file viene immesso in args[0]. Dopo aver controllato che questo paramatro sia presente, si può istanziare una funzione *leggi(filename)* che crea un oggetto **File** con nome *filename*, ne controlla l'esistenza e se è una directory, elenca i file in essa presenti con il metodo **list()**, se è un file ne stampa la lunghezza tramite il metodo **length**();

```
import java.io.*; 
public class FileSize 
{ static public void main (String argv[]) 
     { if(argv.length != 1) 
                System.err.println("Uso: java FileSize nomefile"); 
           else
                leggi(argv[0]); 
     } 
     static private void leggi(String filename) 
    {long dim = 0;
           File f = new File(filename); 
           if (f.exists()) 
           { if (f.isDirectory()) 
                 { String lista[] = f.list(); 
                     for (int i = 0; i < lista.length; i++)
                        System.out.println("nome file = " + filename + "/" + lista[i]);
 }
```
*M.Malatesta 10/04/2013* 

} // fine metodo leggi

 **else**  ${\bf dim} = {\bf f}.\textbf{length}$ (); **System.out.println**("Dimensione " + filename + " = " + dim); } }

}

- 2. Scrivere un'applicazione che crei una directory con nome e percorso dati, dopo aver controllato che non esista. Se esiste, viene creato un messaggio a video.
- 3. Scrivere un'applicazione che cancelli un file con nome e percorso dati, dopo aver controllato che esista. Se non esiste, viene creato un messaggio a video.
- 4. Scrivere un'applicazione che dato il nome e il percorso di un file, consenta di rinominarlo, dopo aver controllato che esista. Se non esiste, viene creato un messaggio a video.